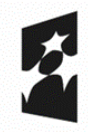

Dofinansowane przez Unie Europeiska

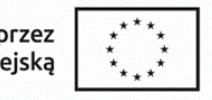

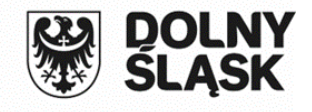

Załącznik nr 1 - Standardy realizacji form wsparcia przewidzianych w naborze

# **Standardy realizacji form wsparcia przewidzianych w naborze dla projektów konkurencyjnych realizowanych w ramach programu Fundusze Europejskie dla Dolnego Śląska 2021-2027**

**Działanie 8.2 Uczenie się przez całe życie**

**Typ 8.2.A Kształcenie osób dorosłych z wykorzystaniem BUR**

Wrocław, lipiec 2023 rok

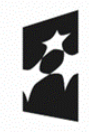

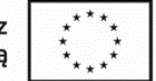

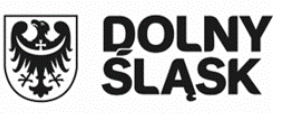

#### Spis treści

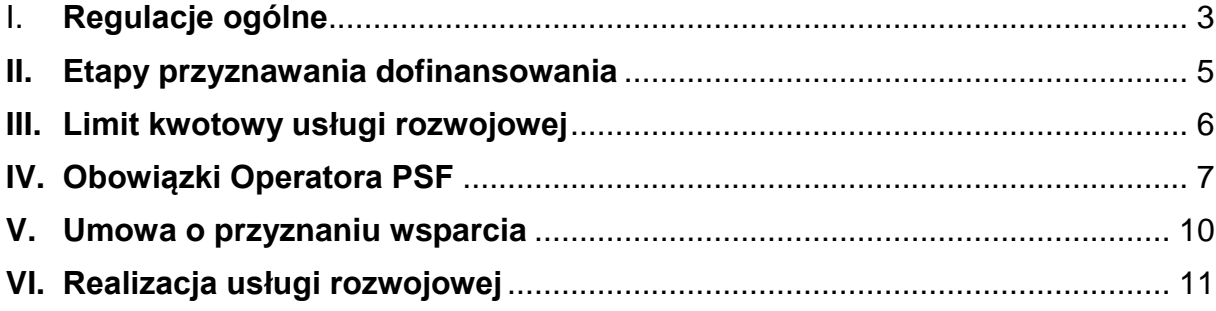

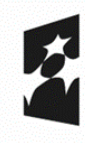

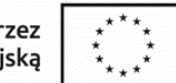

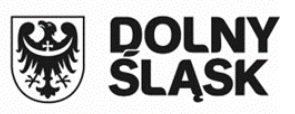

# <span id="page-2-0"></span>**I. Regulacje ogólne**

- 1. Dokument określa zasady organizacji i wdrażania Podmiotowego Systemu Finansowania (PSF) usług rozwojowych dla osób dorosłych, które skończyły 18 lat zamieszkujących na terenie województwa dolnośląskiego. Zgodnie z zapisami FEDS 2021-2027 celem interwencji jest kształcenie osób dorosłych poprzez: usługi rozwojowe w ramach PSF z wykorzystaniem BUR dla osób dorosłych, w tym przede wszystkim dla tych w niekorzystnej sytuacji, które chcą z własnej inicjatywy podnieść swoje kwalifikacje/ kompetencje lub przekwalifikować się ze szczególnym uwzględnieniem w obszarach zielonej i cyfrowej transformacji. Wsparcie udzielane będzie z wykorzystaniem popytowego mechanizmu finansowania usług rozwojowych – system popytowy w oparciu o BUR. Podejście to gwarantuje osobie dorosłej możliwość dokonania samodzielnego wyboru (niezależnie od Operatora/projektodawcy i podmiotu realizującego wsparcie) usługi rozwojowej odpowiadającej w największym stopniu na jej aktualne potrzeby do realizacji określonego celu rozwojowego.
- 2. Finansowanie usług rozwojowych będzie się odbywało z wykorzystaniem systemu refundacji kosztów zrealizowanej poprzez BUR usługi rozwojowej – uczestnik decyduje o zakresie i terminie usługi, a także o jej wykonawcy. Oznacza to, że uczestnik będzie musiał zapłacić za wykonanie usługi rozwojowej wybranej w BUR, a następnie otrzyma dofinansowanie części poniesionych kosztów.
- 3. W przypadku długich form wsparcia (np. dwuletnie studia podyplomowe) istnieje możliwość refundacji cząstkowych, przy zobowiązaniu usługobiorcy do zwrotu dofinansowania w przypadku nieukończenia usługi przez uczestnika projektu. Refundacja cząstkowa mogłaby być realizowana nie częściej niż co 6 miesięcy (raz na semestr).
- 4. W ramach projektu PSF preferencje mają usługi rozwojowe, które prowadzą do nabycia kwalifikacji, o których mowa w art. 2 pkt 8 ustawy z dnia 22 grudnia 2015 r. o Zintegrowanym Systemie Kwalifikacji, zarejestrowanych w Zintegrowanym Rejestrze Kwalifikacji oraz posiadających nadany kod kwalifikacji.

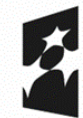

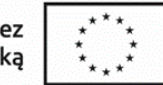

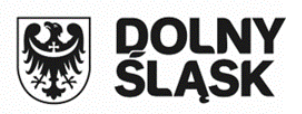

- 5. W szczególnie uzasadnionych przypadkach, IP FEDS może wyrazić zgodę na dofinansowanie usługi rozwojowej, której cena za jedną godzinę usługi przekracza przyjęte stawki.
- 6. Możliwe jest złożenie przez uczestnika projektu zamówienia na usługę rozwojową za pomocą odrębnej funkcjonalności BUR, m.in. w sytuacji, gdy usługi rozwojowe, na które zgłaszane jest zapotrzebowanie, nie są dostępne w BUR (tzw. giełda usług).
- 7. Kwalifikowanie kosztów usługi rozwojowej jest możliwe w przypadku, gdy zostały spełnione łącznie co najmniej poniższe warunki:
	- a) zgłoszenie na usługę rozwojową zostało zrealizowane za pośrednictwem BUR;
	- b) wydatek został rzeczywiście poniesiony na zakup usługi rozwojowej;
	- c) wydatek został prawidłowo udokumentowany;
	- d) usługa rozwojowa została zrealizowana zgodnie z założeniami określonymi w Karcie Usługi;
	- e) usługa zakończyła się wypełnieniem ankiety oceniającej usługę rozwojową, zgodnie z Systemem Oceny Usług Rozwojowych określonym w Regulaminie BUR.
- 8. W ramach projektu PSF nie jest możliwe kwalifikowanie kosztów usługi rozwojowej, która:
	- a) jest świadczona przez podmiot na rzecz swoich pracowników;
	- b) jest świadczona przez podmiot, z którym pracodawca lub osoba dorosła korzystająca ze wsparcia z własnej inicjatywy są powiązani kapitałowo lub osobowo, przy czym przez powiązania kapitałowe lub osobowe rozumie się w szczególności:
		- i. udział w spółce jako wspólnik spółki cywilnej lub spółki osobowej;
		- ii. posiadanie co najmniej 10% udziałów lub akcji spółki, o ile niższy próg nie wynika z przepisów prawa lub nie został określony przez IZ RP;
		- iii. pełnienie funkcji członka organu nadzorczego lub zarządzającego, prokurenta lub pełnomocnika;
	- iv. pozostawanie w stosunku prawnym lub faktycznym, który może budzić uzasadnione wątpliwości co do bezstronności w wyborze dostawcy usług, w szczególności pozostawanie w związku małżeńskim, w stosunku pokrewieństwa lub powinowactwa w linii prostej, pokrewieństwa lub

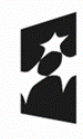

Dofinansowane przez Unie Europeiska

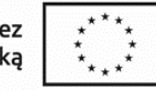

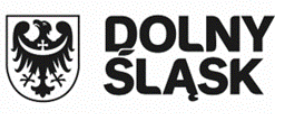

powinowactwa drugiego stopnia w linii bocznej lub w stosunku przysposobienia, opieki lub kurateli;

- c) jest świadczona przez podmiot pełniący funkcję operatora lub partnera w danym projekcie PSF albo przez podmiot powiązany z operatorem lub partnerem kapitałowo lub osobowo (przez powiązania kapitałowe lub osobowe należy rozumieć powiązania, o których mowa w lit. b.);
- d) obejmuje wzajemne świadczenie usług w danym PSF o zbliżonej tematyce przez dostawców usług, którzy delegują na usługi siebie oraz swoich pracowników i korzystają z dofinansowania, a następnie świadczą usługi w zakresie tej samej tematyki dla przedsiębiorcy, który wcześniej występował w roli dostawcy tych usług;
- e) jest świadczona przez podmiot pełniący funkcję operatora lub partnera operatora PSF w którymkolwiek Regionalnym Programie lub FERS;
- f) jest świadczona przez podmiot będący jednocześnie podmiotem korzystającym z usług rozwojowych o zbliżonej tematyce w ramach danego projektu PSF;
- g) obejmuje koszty niezwiązane bezpośrednio z usługą rozwojową, w szczególności koszty środków trwałych przekazywanych przedsiębiorcom lub ich pracownikom, z wyłączeniem kosztów związanych z pokryciem specyficznych potrzeb osób z niepełnosprawnościami, które mogą zostać sfinansowane w ramach projektu PSF w ramach mechanizmu racjonalnych usprawnień, o którym mowa w Wytycznych dotyczących realizacji zasad równościowych w ramach funduszy unijnych na lata 2021-2027.

# <span id="page-4-0"></span>**II. Etapy przyznawania dofinansowania**

- 1. Znalezienie usługi/operatora
	- a) Osoba zainteresowana uzyskaniem wsparcia zgłasza się do Operatora PSF.
	- b) Operator dokonuje weryfikacji kwalifikowalności osoby.
	- c) Osoba samodzielnie wstępnie typuje usługę rozwojową odpowiadającą na jej potrzeby rozwojowe. Ostateczny wybór w systemie BUR następuje po podpisaniu umowy.

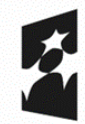

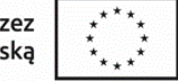

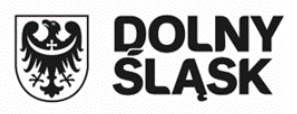

- 2. Umowa
	- a) Osoba występuje z formularzem zgłoszeniowym do Operatora. Formularz stanowi podstawę do zakwalifikowania osoby do udziału w projekcie.
	- b) Operator w terminie do 14 dni roboczych od dnia złożenia przez osobę poprawnie wypełnionych oraz kompletnych dokumentów zgłoszeniowych podpisuje z osobą umowę o przyznaniu wsparcia oraz nadaje ID wsparcia uczestnikowi.
	- c) Poprzez system BUR uczestnik projektu wysyła zgłoszenie na daną usługę rozwojową.
- 3. Realizacja usługi
	- a) Podmiot świadczący usługi rozwojowe (Wykonawca) realizuje usługę rozwojową.
- 4. Ocena usługi rozwojowej i refundacja
	- a) Uczestnik projektu ocenia usługę rozwojową. Uczestnik projektu składa do operatora dokumenty niezbędne do rozliczenia w terminie 14 dni kalendarzowych po zakończeniu realizacji usługi rozwojowej.
	- b) Operator dokonuje oceny i weryfikacji przekazanej dokumentacji, w tym weryfikuje, czy uczestnik projektu dokonał oceny usługi rozwojowej, w której wziął udział. W przypadku pozytywnej weryfikacji Operator przekazuje uczestnikowi projektu środki finansowe w terminie 14 dni kalendarzowych od otrzymania wszelkich wymaganych informacji dotyczących realizacji usługi rozwojowej. Operator informuje na swojej stronie internetowej o przyczynach niedochowania ww. terminu.
	- c) Operator wprowadza dane do CST2021.

# <span id="page-5-0"></span>**III.Limit kwotowy usługi rozwojowej**

- 1. Maksymalna wartość usługi rozwojowej/usług rozwojowych dla jednej osoby dorosłej korzystającej ze wsparcia z własnej inicjatywy **nie przekracza kwoty 10 000 PLN brutto (z wkładem własnym uczestnika)**.
- 2. Cena godziny usługi rozwojowej nie powinna odbiegać od cen rynkowych. Operator powinien zweryfikować rynkowość ceny poprzez porównywarkę cen usług

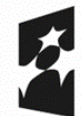

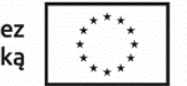

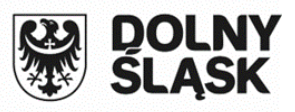

#### rozwojowych, dostępną na stronie

<https://uslugirozwojowe.parp.gov.pl/wyszukiwarka/porownywarka> . Za rynkowe będą uznawane ceny nieprzekraczające III kwartyla dla danej podkategorii usług z ostatnich 6 pełnych miesięcy przed rozpoczęciem usługi.

3. Podstawowa wartość dofinansowania usług rozwojowych (np. usługi doradczej lub szkoleniowej rozumianej jako jedna zamknięta forma wsparcia) wynosi nie mniej niż 80%.

Wkład własny może pochodzić z wpłat uczestników projektu i wynosi nie więcej niż 20% wartości usługi rozwojowej. W uzasadnionych przypadkach dopuszcza się możliwość mniejszego partycypowania uczestnika w kosztach usługi (nie mniej niż 10%) np. w przypadku osób będących w niekorzystnej sytuacji na rynku pracy (osoby bezrobotne, bierne zawodowo). Zasady wnoszenia wkładu własnego muszą być szczegółowo opisane w regulaminie uczestnictwa w projekcie i nie mogą stanowić bariery uczestnictwa w projekcie.

4. Co do zasady jedna osoba może skorzystać tylko raz ze wsparcia w ramach projektu. Operator w zależności od wartości wskaźników produktu osiągniętych w trakcie realizacji projektu może w porozumieniu z IP FEDS wyrazić zgodę na odstąpienie od tej zasady.

# <span id="page-6-0"></span>**IV.Obowiązki Operatora PSF**

- 1. Opracowanie regulaminu rekrutacji/udzielania wsparcia i przekazanie go do akceptacji IP FEDS.
- 2. Prowadzenie strony www, zawierającej informacje o projekcie. IP FEDS zaleca aby strona internetowa projektu była dostępna dla osób z niepełnosprawnościami zgodnie z dostępnością cyfrową WCAG 2.1. Na stronie projektu należy umieścić tytuł projektu i zakładki:
	- O projekcie, w tym informację dla kogo projekt jest realizowany, jakie wsparcie może uzyskać uczestnik projektu, na co można przeznaczyć środki, termin realizacji projektu.
	- Rekrutacja, w tym opis procedury naboru w krokach: zgłoszenie, dokumenty do wypełnienia – link do dokumentów rekrutacyjnych, weryfikacja kwalifikowalności,

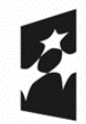

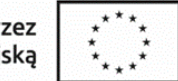

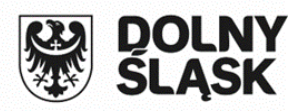

podpisanie umowy. Ponadto w tej zakładce powinien znajdować się link do systemu zgłoszeniowego.

- Realizacja, w tym informacje na temat rozliczenia uczestnika projektu z beneficjentem i uzyskania refundacji.
- Aktualności, w tym informacje o planowanych naborach, odpowiedzi na pytania.
- Kontakt.
- 3. Pozyskanie formularzy zgłoszeniowych, które stanowią podstawę do zakwalifikowania osoby do udziału w projekcie.

Formularz powinien zawierać m.in. informację:

- o subregionie, w którym zamieszkuje osoba,
- o wyszukanej ofercie usługi z systemu BUR (z przypisanym identyfikatorem karty usługi rozwojowej) wraz ze wskazanym miejscem jej realizacji,
- o danych teleadresowych osoby,
- czy osoba korzystała z usług rozwojowych dofinansowanych z EFS oraz w jakiej wysokości otrzymała refundację,
- czy wybrana usługa rozwojowa kończy się nabyciem lub potwierdzeniem kwalifikacji.

Prawidłowość złożonych ww. danych osoba potwierdza oświadczeniem.

- 4. Rekrutacja uczestników projektu organizacja we wskazanych w Regulaminie wyboru subregionach realizacji projektu punktów obsługi osób zainteresowanych udziałem w projekcie.
- 5. Operator ma obowiązek prowadzić nabory równomiernie przez cały okres realizacji projektu, jednocześnie może ograniczyć nabór ze względu na dostępność środków, a także może anulować ogłoszony nabór. Każdorazowo o podejmowanych działaniach Operator winien informować IP FEDS, a także zamieszczać stosowne informacje na stronach internetowych.

Operator jest zobowiązany do przesyłania do IP FEDS informacji o bieżących i przyszłych prowadzonych przez siebie naborach. Dodatkowo każdorazowo informacja o planowanym naborze winna zostać zamieszczona na stronie internetowej Operatora oraz ewentualnych partnerów z co najmniej 14-dniowym wyprzedzeniem.

6. Zapewnienie systemu elektronicznego umożliwiającego złożenie wniosku o przyznanie wsparcia wraz z załącznikiem w postaci karty usługi rozwojowej. System

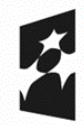

Dofinansowane przez Unie Europejska

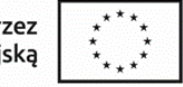

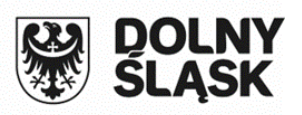

teleinformatyczny powinien umożliwiać złożenie wniosku podpisanego zarówno elektronicznym podpisem kwalifikowanym, profilem zaufanym lub podpisem osobistym. Możliwości techniczne systemu powinny zapewniać weryfikację daty i godziny złożenia wniosku z dokładnością do 1 sekundy, szeregować wnioski według kolejności ich wpływu, zapewniać bezpieczeństwo i integralność składanych dokumentów oraz sprawne złożenie wniosku przez wszystkich potencjalnych odbiorców wsparcia.

- 7. Prowadzenie działań informacyjno promocyjnych z zakresu funkcjonowania PSF na terenie obszaru realizacji projektu.
- 8. Prowadzenie, o ile wymagają tego uczestnicy projektu doradztwa w zakresie określenia potrzeb rozwojowych oraz wsparcie w zakresie korzystania z BUR, uzupełniania dokumentów projektowych i obowiązków uczestnika projektu.
- 9. Weryfikacja kwalifikowalności uczestników projektu i możliwości udzielenia wsparcia finansowego.
- 10.Zawieranie umów wsparcia z uczestnikami projektów.
- 11.Monitorowanie realizacji usług rozwojowych, w tym weryfikacja dokonanych ocen usług rozwojowych (uczestnik, firma szkoleniowa).
- 12.Prowadzenie kontroli na miejscu realizacji usługi/potwierdzanie wykonania usług zgodnie z Kartą Usługi określoną w BUR. Operator powinien zaplanować przeprowadzenie wizyty monitoringowej przynajmniej dla 5% wszystkich umów o wsparcie zawartych w ramach projektu. Celem działań w tym zakresie powinna być weryfikacja, czy usługa faktycznie jest realizowana i czy w usłudze uczestniczy wskazana osoba. Kontrola i monitoring nie powinien mieć charakteru jakościowego. Niemniej jednak w przypadku ewidentnych różnic pomiędzy zapisami Karty Usługi, a stanem faktycznym kwestia ta powinna być zgłaszana do IP FEDS. Operator zobowiązuje się do prowadzenia weryfikacji uczestników usług rozwojowych pod kątem ich uczestnictwa w usłudze w ramach więcej niż jednego subregionu (na podstawie danych z BUR).
- 13.Refundacja poniesionych wydatków dla uczestnika na podstawie dokumentów finansowych dostarczonych Operatorowi po zakończeniu wsparcia.
- 14.Rozliczenie Operatora z IP FEDS na podstawie składanych wniosków o płatność.

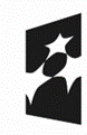

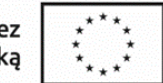

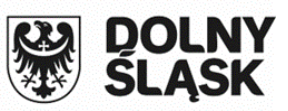

#### <span id="page-9-0"></span>**V. Umowa o przyznaniu wsparcia**

- 1. Umowa o przyznaniu wsparcia zawierana jest pomiędzy uczestnikiem, a Operatorem wsparcia. Wzór umowy opracuje Operator po zawarciu umowy o dofinasowanie projektu i przekaże go do akceptacji IP FEDS przed rozpoczęciem rekrutowania uczestników projektu. Umowa będzie regulowała relacje pomiędzy uczestnikiem projektu i zawierała między innymi:
	- warunki korzystania z dofinansowania, w tym konieczność dokonania oceny usługi;
	- informacje dotyczące maksymalnej wartości dofinansowania kosztów pojedynczej usługi (określonej kwotowo i procentowo);
	- maksymalny termin na realizację usług rozwojowych i czas na ich rozliczenie (brak złożenia przez uczestnika rozliczenia usługi rozwojowej w terminie wskazanym w umowie może oznaczać, iż uczestnik nie uzyska refundacji);
	- listę dokumentów wymaganych na etapie rozliczenia środków oraz zasady kontroli i monitoringu świadczenia usług;
	- przedmiot usługi rozwojowej przewidzianej do realizacji w ramach umowy;
	- sposób rozliczenia dofinansowania;
	- zasady monitorowania i kontroli usługi rozwojowej przewidzianej do realizacji w ramach umowy;
	- informację o możliwości zmiany zapisów umowy.
- 2. Uczestnik projektu powinien zostać wcześniej szczegółowo poinformowany o zasadach przyznania mu wsparcia oraz zakresie przysługujących mu praw i obowiązków wynikających z umowy. Należy unikać nakładania na uczestników projektu dodatkowych obciążeń administracyjnych, w tym w szczególności obowiązku przedstawiania dodatkowych załączników, dokumentów, zaświadczeń. Należy również zagwarantować możliwość przekazania podpisanej umowy za pośrednictwem poczty tradycyjnej lub elektronicznie – bez konieczności osobistego stawiania się osoby w siedzibie Operatora.

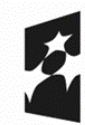

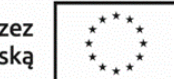

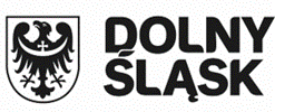

#### <span id="page-10-0"></span>**VI.Realizacja usługi rozwojowej**

- 1. Podmiot świadczący usługi rozwojowe realizuje usługę rozwojową zgodnie z harmonogramem oraz miejscem wskazanym w ofercie usługi. W przypadku zmiany miejsca uczestnik projektu informuje niezwłocznie Operatora. Osoba ponosi 100% kosztów za usługę ze środków własnych. Podmiot świadczący usługę rozwojową wystawia dokument księgowy na osobę, na rzecz którego zrealizował usługę. Podmiot świadczący usługę rozwojową powinien wydać zaświadczenie o ukończeniu usługi zawierające imię i nazwisko uczestnika, datę i miejsce przeprowadzenia usługi, liczbę godzin usługi oraz zakres tematyczny.
- 2. Osoba składa do operatora (osobiście / za pośrednictwem poczty tradycyjnej / elektronicznie z podpisem kwalifikowanym / za pośrednictwem skrzynki ePUAP) dokumenty niezbędne do rozliczenia usługi m.in.:
	- wskazujące zrealizowanie usługi oraz kwotę usługi rozwojowej,
	- dowód księgowy za zrealizowanie usługi rozwojowej,
	- potwierdzenie zapłaty za ww. fakturę (np. wyciąg z konta),
	- zaświadczenie od instytucji szkoleniowej/doradczej o zakończeniu udziału w usłudze rozwojowej.
- 3. Brak złożenia przez uczestnika rozliczenia w terminie wskazanym w umowie może oznaczać, iż osoba nie uzyska zwrotu dofinansowania, kwestia ta musi jednak być jednoznacznie wskazana w umowie o przyznaniu wsparcia.